## **KES 11 components and risk of their disabling**

## **Protection components color description**

Components that provide basic level of protection against threats. Not recommended to disable

Components that provide advanced protection

Components that provide additional protection features

## **Logic of the protection level indicator for the policy**

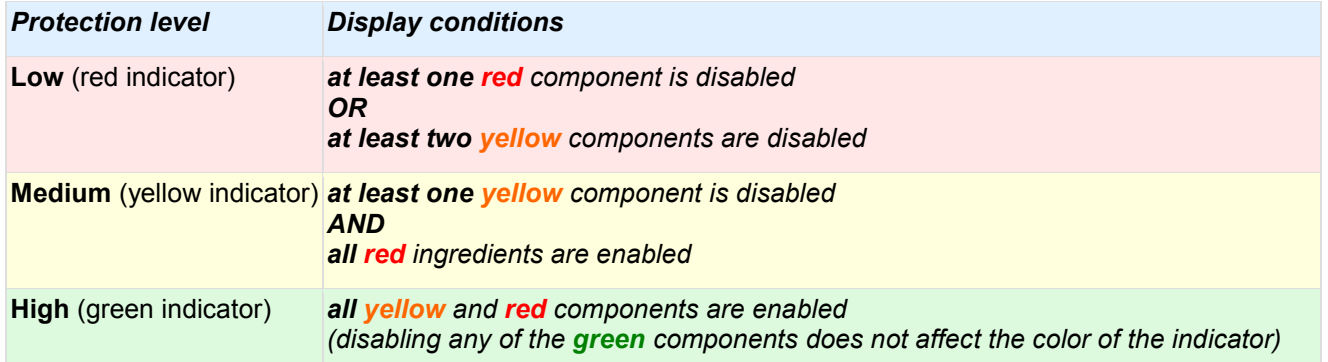

*\* According to the logic, a component is considered enabled if it is enabled in the product settings and the setting is protected from changes.*

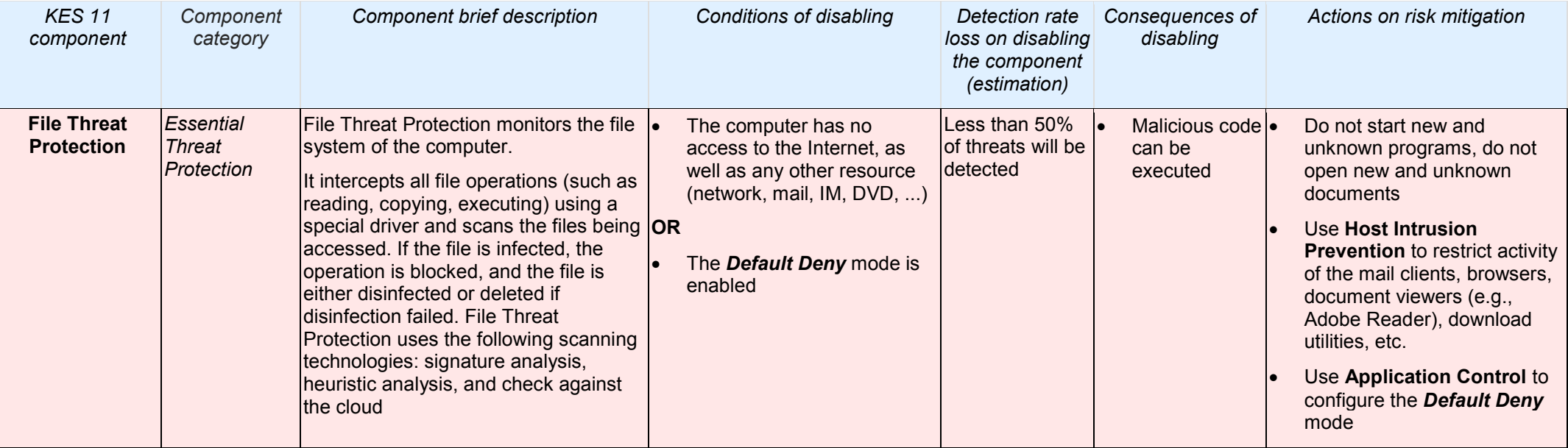

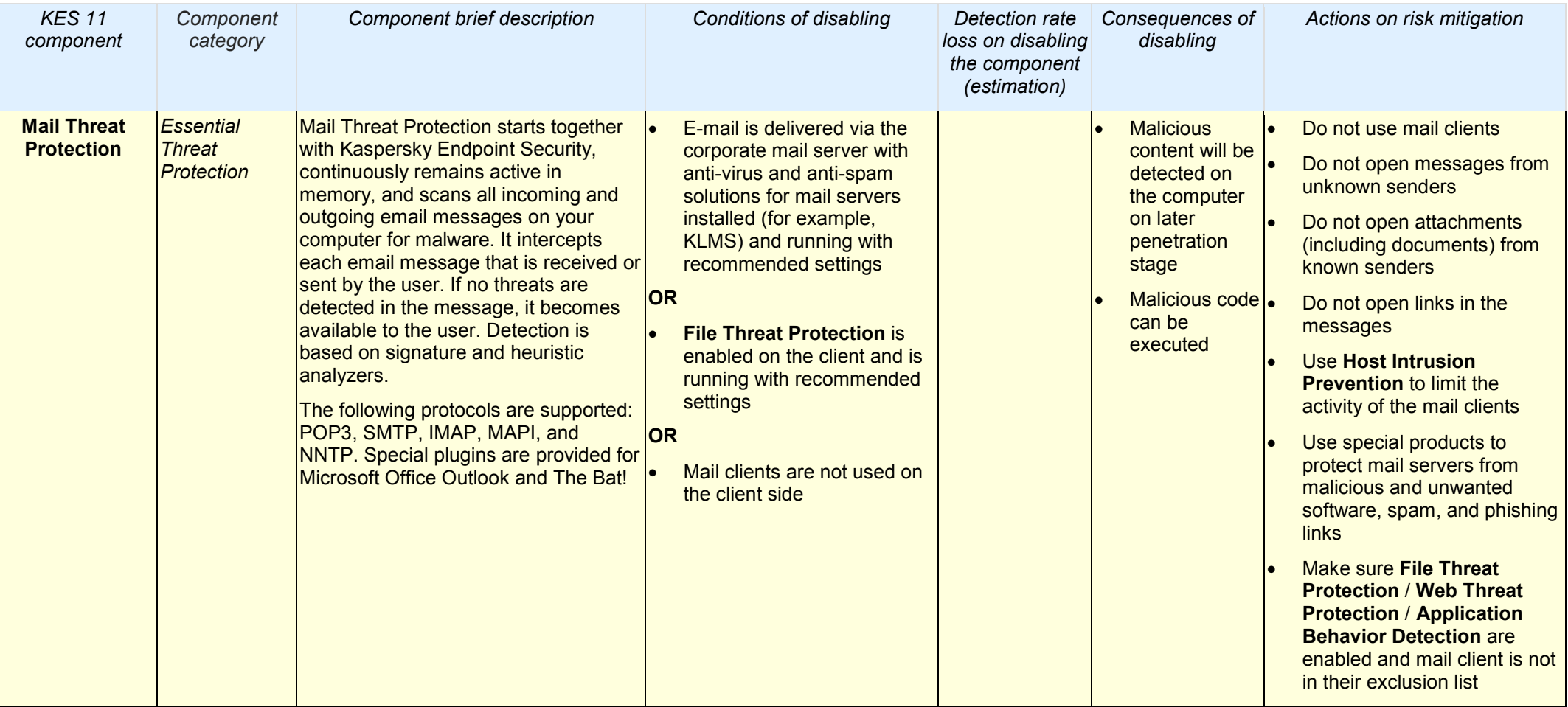

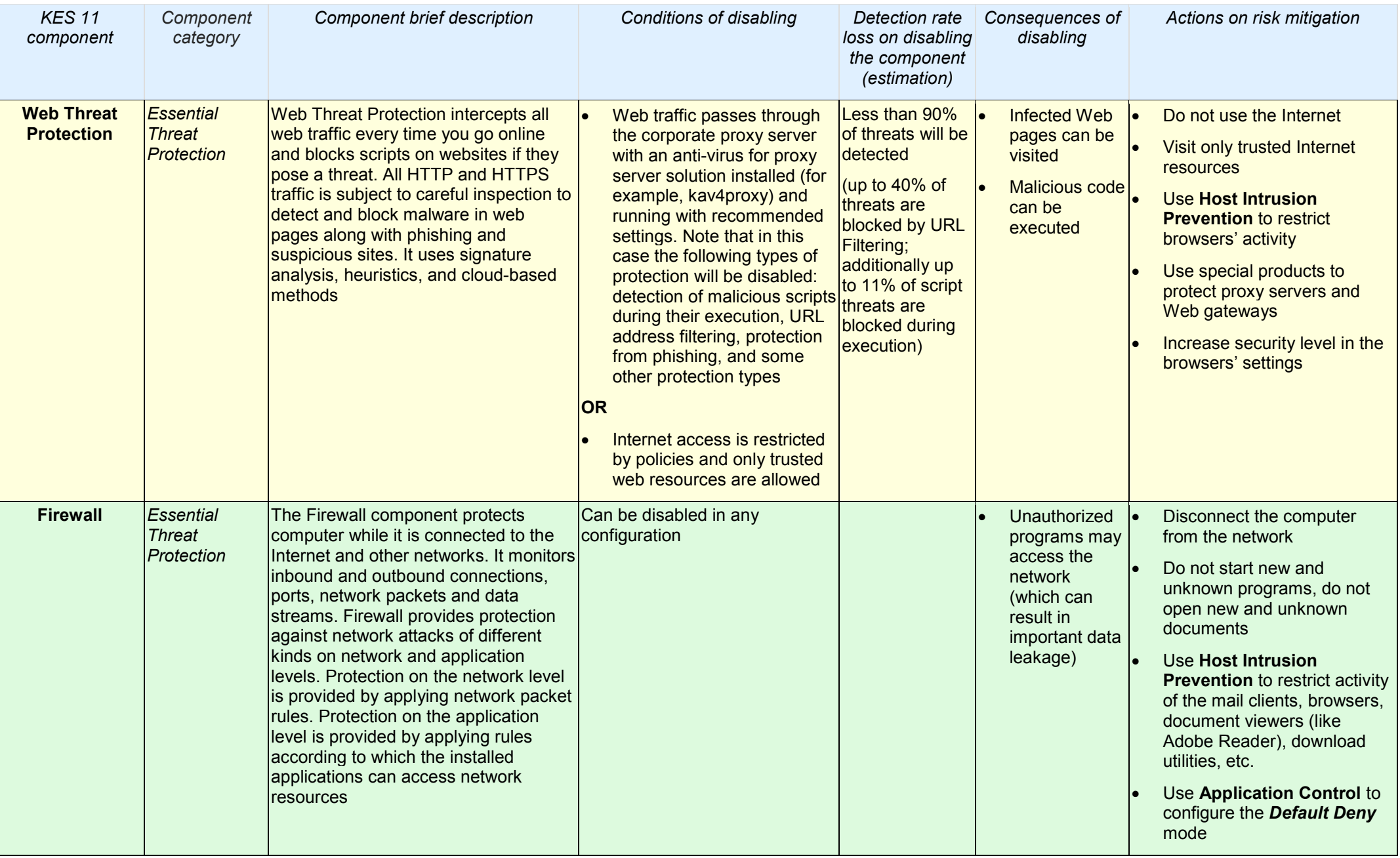

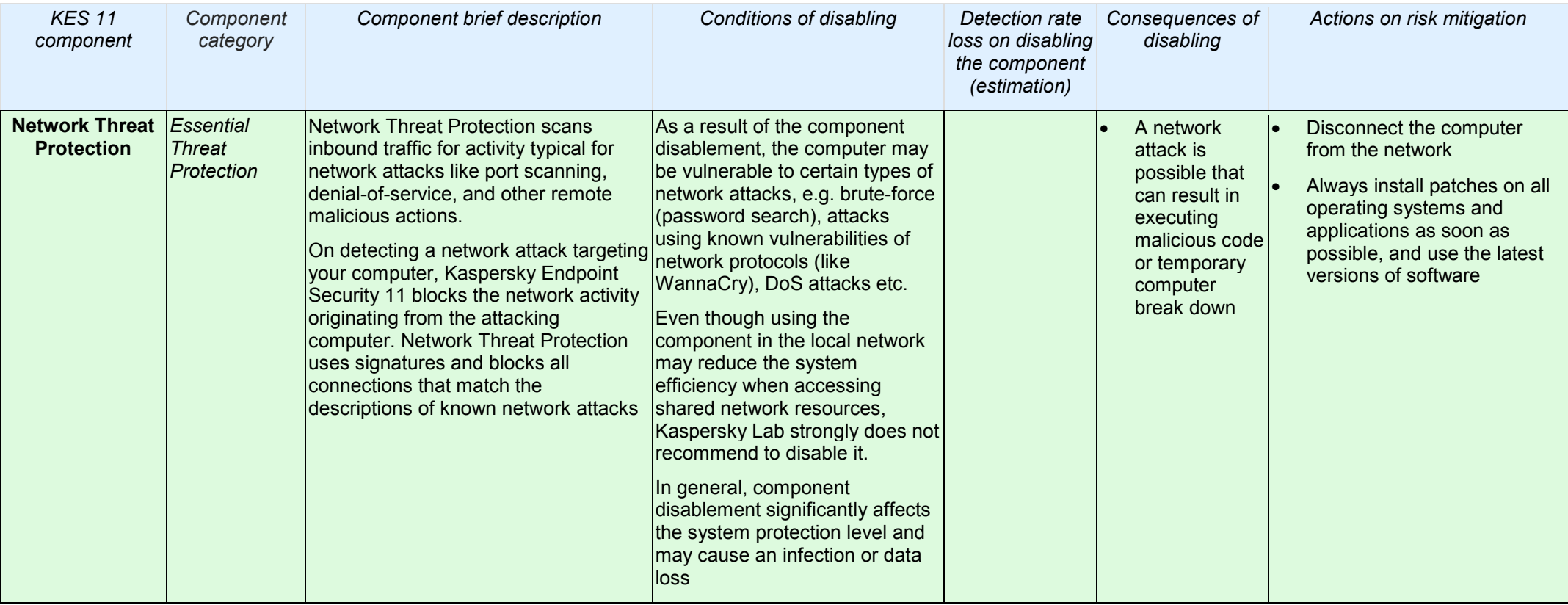

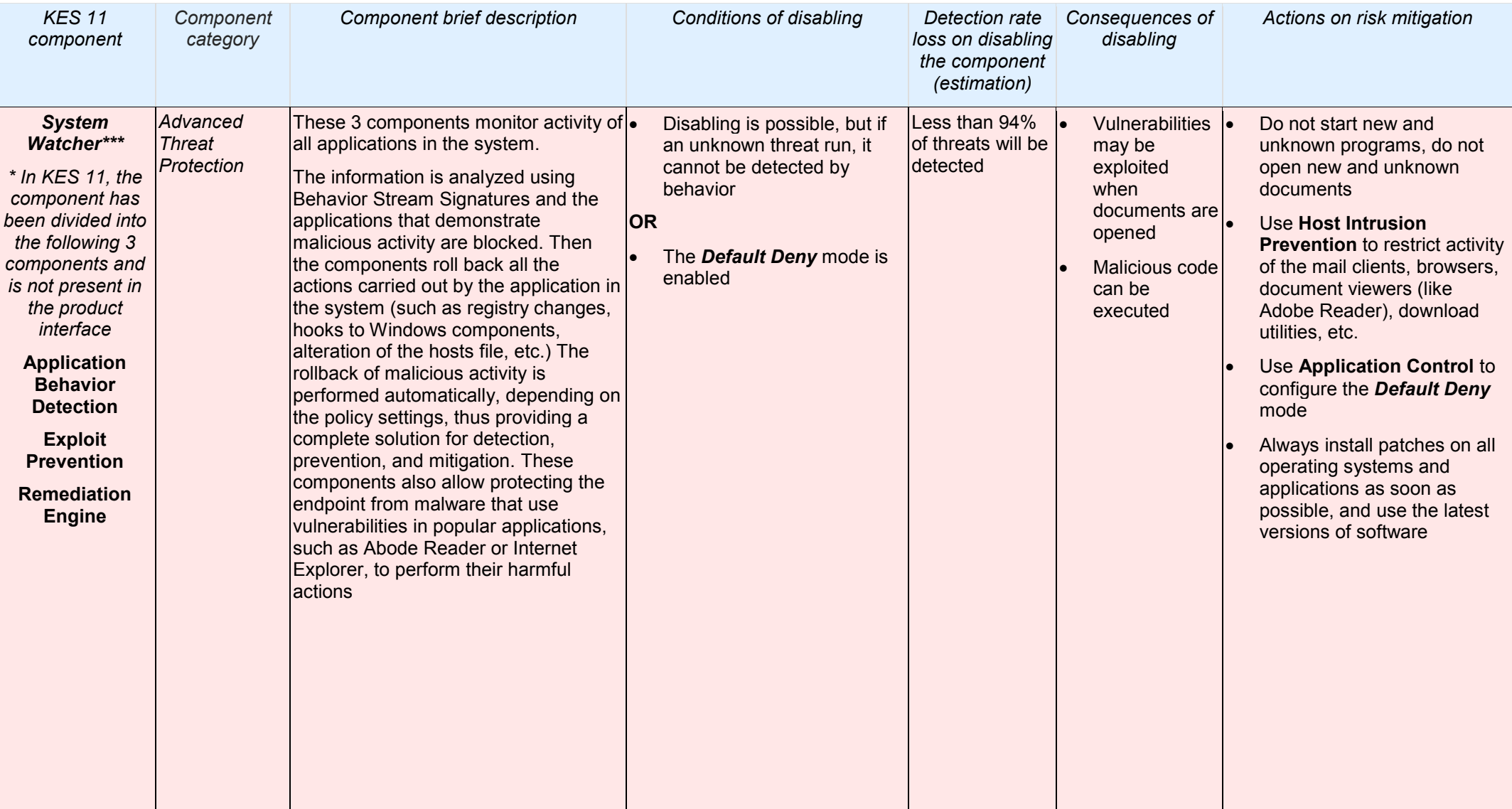

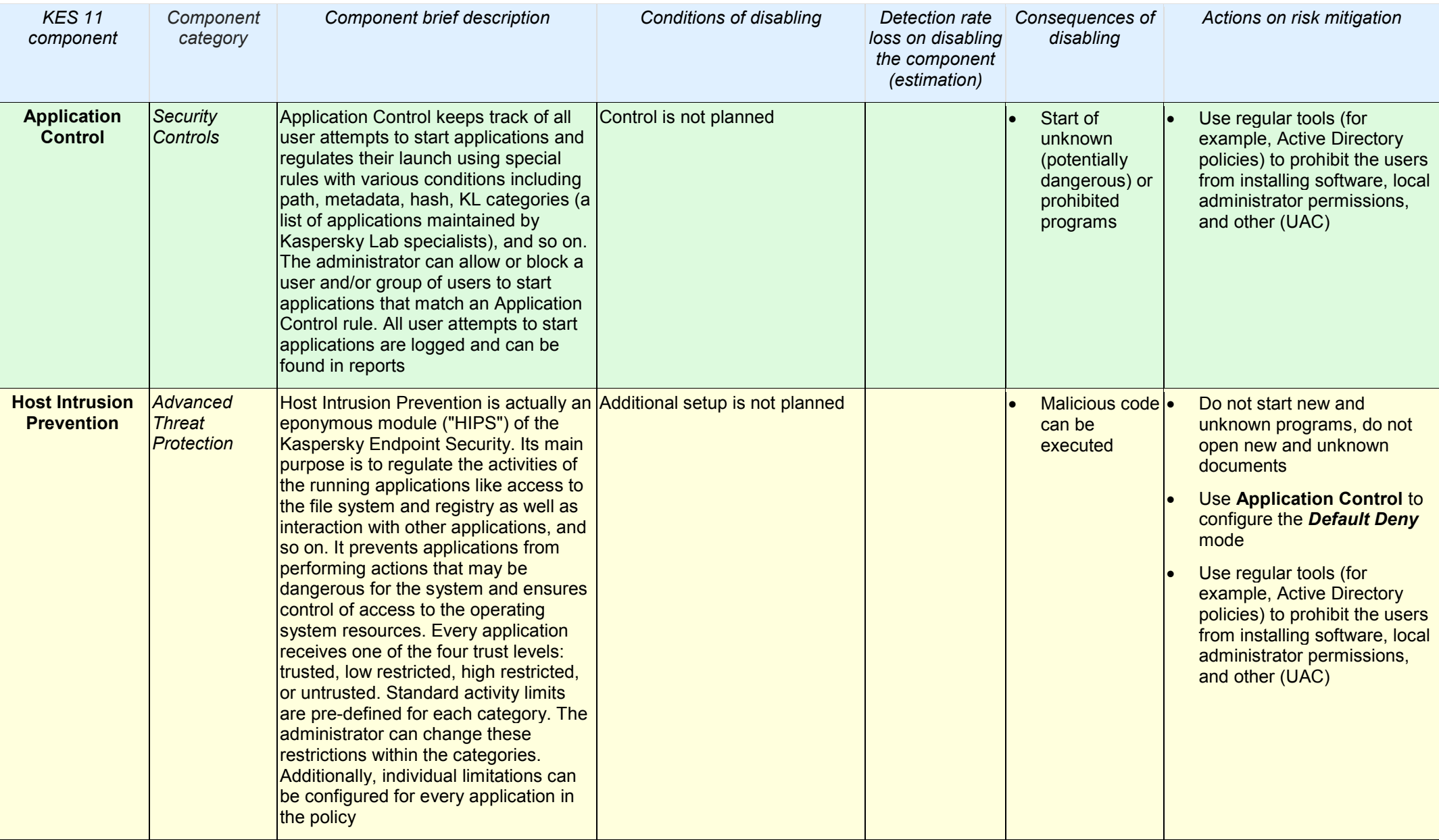

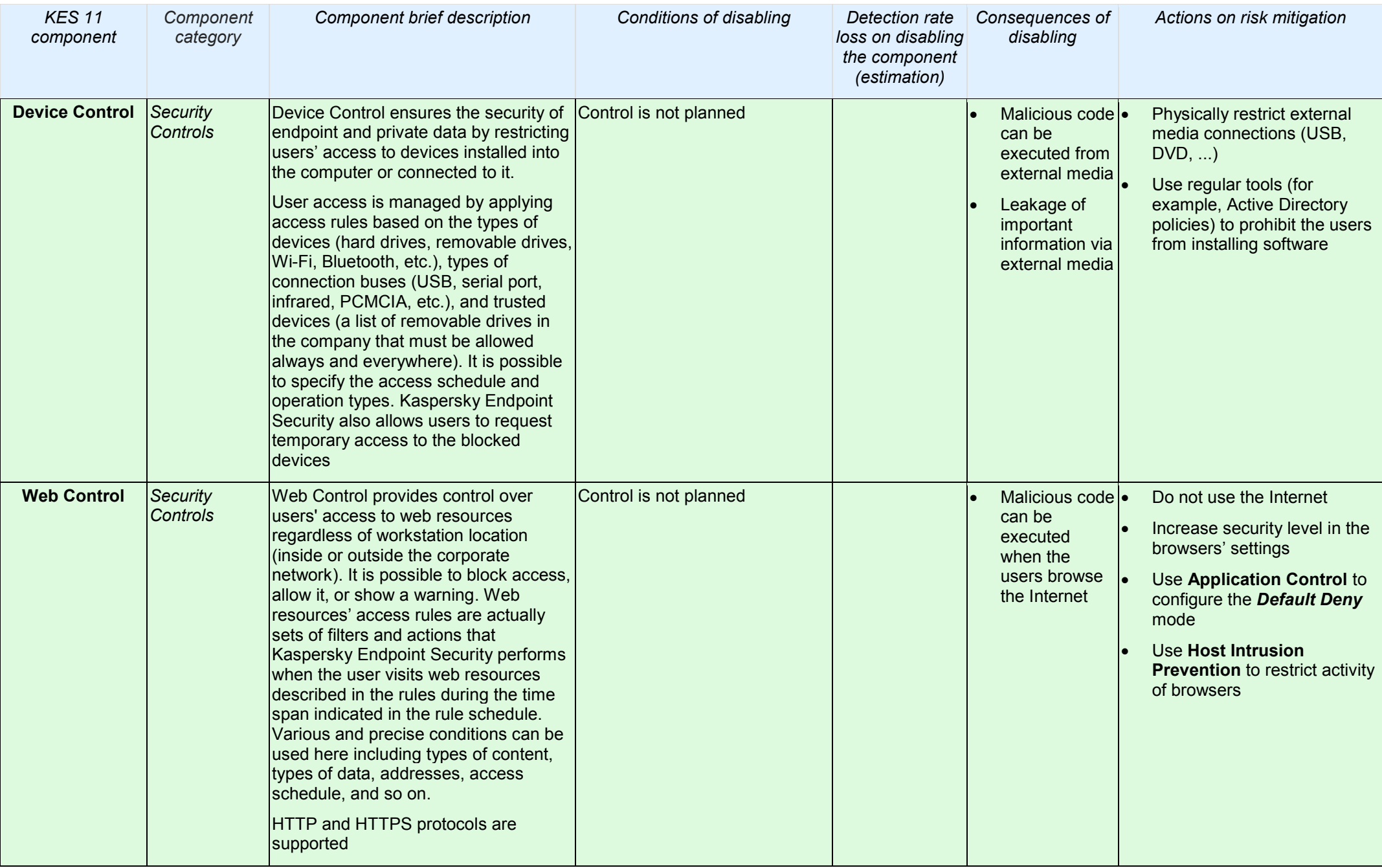

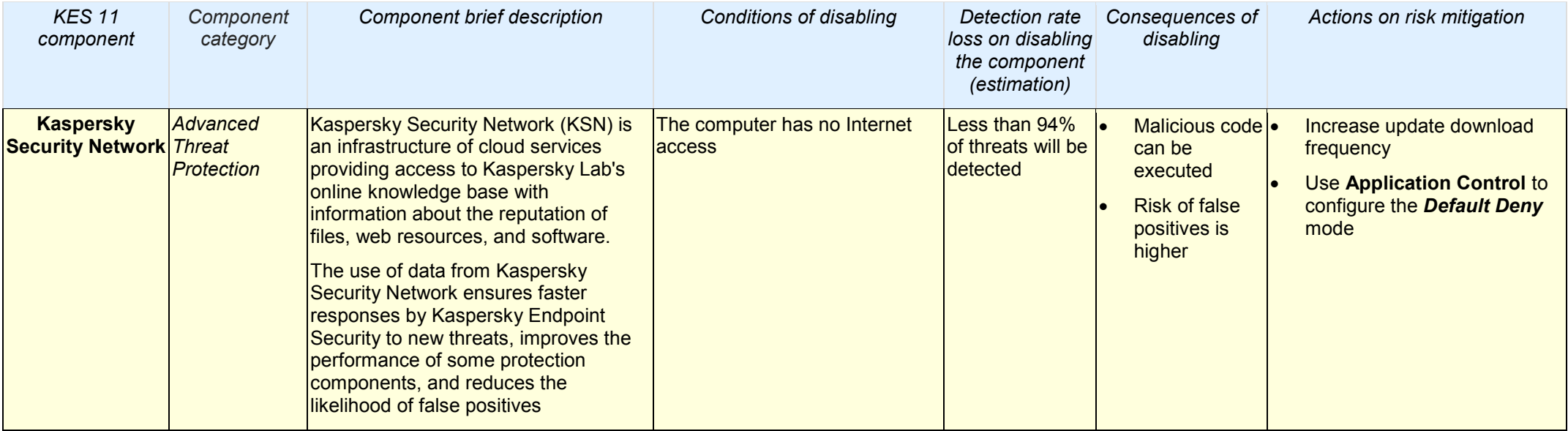